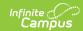

# **Behavior Data Management And Reporting - Study Guide**

Last Modified on 05/06/2022 2:17 pm CDT

Student behavior information can be entered, managed and reported for individual students and groups of students.

- Behavior Referrals
  - Behavior Referral Tool
- Behavior Management
  - Behavior Management Tool
  - Add And Edit Behavior Events
  - Add A Behavior Resolution
  - Link Behavior Records And Attendance Records
  - Behavior Responses
  - Detention Tracking
  - Behavior Data (Individual Student)
- Behavior Reports
  - Behavior Reports Overview

## **Behavior Referrals**

Staff members can be given access to submit behavior referrals electronically.

#### **Behavior Referral Tool**

This content explains how to use the Behavior Referral tool.

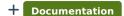

+ Video

# **Behavior Management**

Behavior Management tools are used to process staff-submitted behavior referrals.

## **Behavior Management Tool**

Behavior Management tools are used to enter new behavior incidents, manage existing behavior information, and record information associated with new and existing behavior incidents and events.

+ Documentation

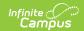

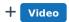

#### **Add And Edit Behavior Events**

Information can be added to new or existing behavior incidents that were submitted as a Behavior Referral or created in Behavior Management.

- + Documentation
- + Video

#### Add A Behavior Resolution

Behavior Resolutions are used to indicated actions that were taken regarding a behavior event.

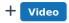

#### **Link Behavior Records And Attendance Records**

Schools that choose to do so can link behavior and attendance, for example when a behavior resolution results in an out of school suspension that requires attendance entries.

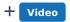

### **Behavior Responses**

Behavior Responses are used to record when a student's behavior event resulted in a staff member needing to administer restraint.

+ Video

## **Detention Tracking**

The Detention Tracker is used to record details regarding detention time assigned vs. time served.

- + Documentation
- + Video

## **Behavior Data (Individual Student)**

Behavior data can be entered, maintained, reviewed and reported for individual students.

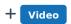

# **Behavior Reports**

Behavior Reports allow the extraction of student behavior data including information related to

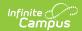

incidents, resolutions, removals and attendance.

## **Behavior Reports Overview**

Description of the topic. *Example: Attendance for individual students can be entered and edited from this location.* 

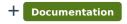